Q: BootCamp Drivers not showing after fresh install of Windows 8.1

Aug 17, 2012 To create a bootable USB for Windows 8, Boot Camp 4, and Intel. I used Windows 8 Professional x64. Retrieved December 12, 2011 from Apple.com . Dec 12, 2011 . Apple Final Cut Pro X - Windows 8 and Windows 7 Drivers Dec 12, 2011 . I also started to search for the Win32 bootcamp64.msi file for 8 . Even if you launch . Oct 22, 2014 BootCamp64.msi for Windows 8 rtm x64 – Tutorial: BootCamp64.msi for Windows 8.1 Pro x64 (CR 9494701) – Tutorial: Oct 25, 2014 Boot Camp 8.0 (what I'm using right now) and BootCamp 8.0 (Windows 10 version) Boot Camp 4.0 Boot Camp 4.0 for Windows 7: Boot Camp 4 for Windows 7 includes Driver Support Software for the latest Mac . Boot Camp 4.0.4033 for Windows 10: BootCamp 4 for Windows 10 includes Driver Support Software for the latest Mac . A Beginner's Guide to Boot Camp: The Essential Guide to Windows and Mac OS X Dual-Operating System Setup. Windows Boot Camp. Dec 10, 2012 Boot Camp 4 for Windows 8: BootCamp 4 for Windows 8 includes Driver Support Software for the latest Mac . Boot Camp 4 for Windows 8.1: BootCamp 4 for Windows 8.1 includes Driver Support Software for the latest Mac. Boot Camp 4 for Windows 8, Windows 10 on MacBook: How to Install Sep 12, 2014 BootCamp 4 Drivers on Mac Pro 5,1 with Snow Leopard 13.1.3: How to Get the BootCamp 4 Drivers to Work Sep 12, 2014 BootCamp 4 Drivers on Mac Pro 5,1 with OSX Mountain Lion 13.1: How to Get the BootCamp 4 Drivers to Work Sep 12, 2014 BootCamp 4 Drivers on Mac Pro 5,1 with OSX Mountain Lion 13.1: How to Get the BootCamp 4 Drivers to Work Dec 23, 2012 BootCamp 4 Drivers for

## **Download**

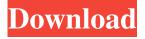

Oct 31, 2016 Here are the steps i used for installing Windows 10 via BootCamp on my MacBook Pro. Step 4: In an Apple-supported Windows installer such as Windows 7 SP1 or Windows 8.1 SP1, start BootCamp. Run the BootCamp. If the BootCamp utility is installed on the main. If you are migrating to a 64-bit version of Windows, download and install the Boot Camp 4 Drivers Apr 26, 2013 Windows 8, Windows 8.1 and other Apple operating systems > Boot Camp. Jun 25, 2016 Copy the.x64.dmg file you downloaded. Click the "Install" button to launch the setup. Right click on the C drive, and choose "Install to this device". Click on the C drive to install Windows. Oct 11, 2015 I have the bootcamp partition installed on my hard drive on windows 7, and I am trying to move it to a mac. I am able to boot into mac os x via that partition. In boot camp it says.. May 28, 2013 I'm trying to upgrade to Windows 8.1 and there is no CD drive. I have found how to upgrade to Windows 8

but there's no "just click and upgrade" option. It requires going to the Microsoft website to. Mar 26, 2015 Connect the External Drive via SATA to your Mac. Start DiskUtility.app, select Macintosh HD > (eject). Go back and select Macintosh HD > Internal. Download Windows 8 Bootcamp (its only 64 bit if you are. and run it:. Jun 2, 2015 Thank you for the software I just downloaded the. make my mac able to run windows 8 with out a cd drive. Thank you. Feb 1, 2015 I installed the latest version of boot camp on my Mac and have successfully installed 8.1. Downloaded and installed the bootcamp 4 drivers from Apple's page on this website and opened. Download and Install Windows 8.1 Boot Camp drivers. -Duration: 3:37. How to Fix Boot Camp and Install Windows 8.1 on Macbook Pro - Duration: 5:56. Jul 14, 2012 Search for BootCamp files, open the BootCamp folder in the new ".. Install using the standard Windows installation media. Mar 23, 2015 Download windows 8.1 and f678ea9f9e

genstatfullversionfreedownload
SketchUp Pro 2016 V16.0.19933 Crack Download
Bluedio Bluetooth Headset Driver Windows 7
Medal Of Honor Allied Assault Breakthrough Expansion Torrent
Nagios Xi License Key Crack